2 МИНИСТЕРСТВО НАУКИ И ВЫСШЕГО ОБРАЗОВАНИЯ РОССИЙСКОЙ **ФЕДЕРАЦИИ** "CALIFEIT"<br>"Слевальное государственное звтономное образовательное унивждение высп  $\alpha$ ростроенного приворостроения "САНКТ-ПЕТЕРБУРГСКИЙ ГОСУДАРСТВЕННЫЙ УНИВЕРСИТЕТ АЭРОКОСМИЧЕСКОГО ПРИБОРОСТРОЕНИЯ"

Кафедра № 31

УТВЕРЖДАЮ

Руководитель направления

проф., д.т.н., доц.

С. В. Беззание<br>Признание

С.В. Беззатеев

(инициалы, фамилия).

(подпись) «22» июня 2023 г

 $\overline{\phantom{a}}$ 

#### РАБОЧАЯ ПРОГРАММА ДИСЦИПЛИНЫ

«Компьютерная графика» (Наимскование дисциплины)

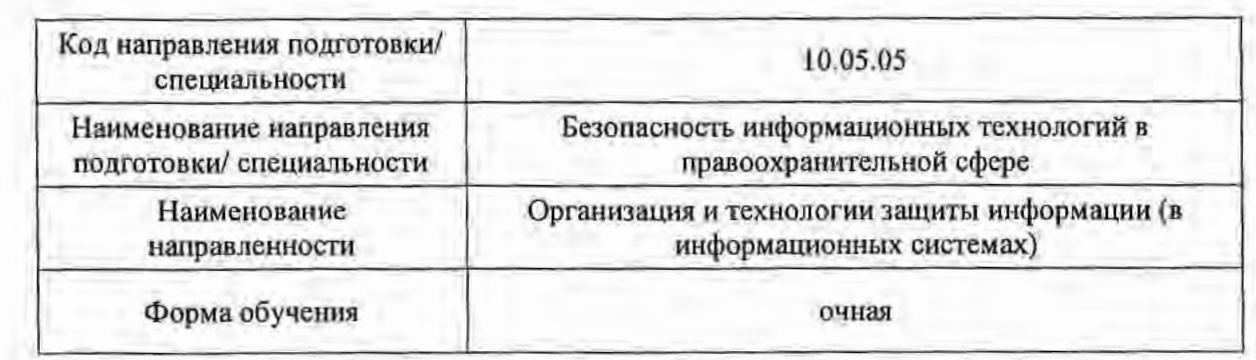

Санкт-Петербург– 2023

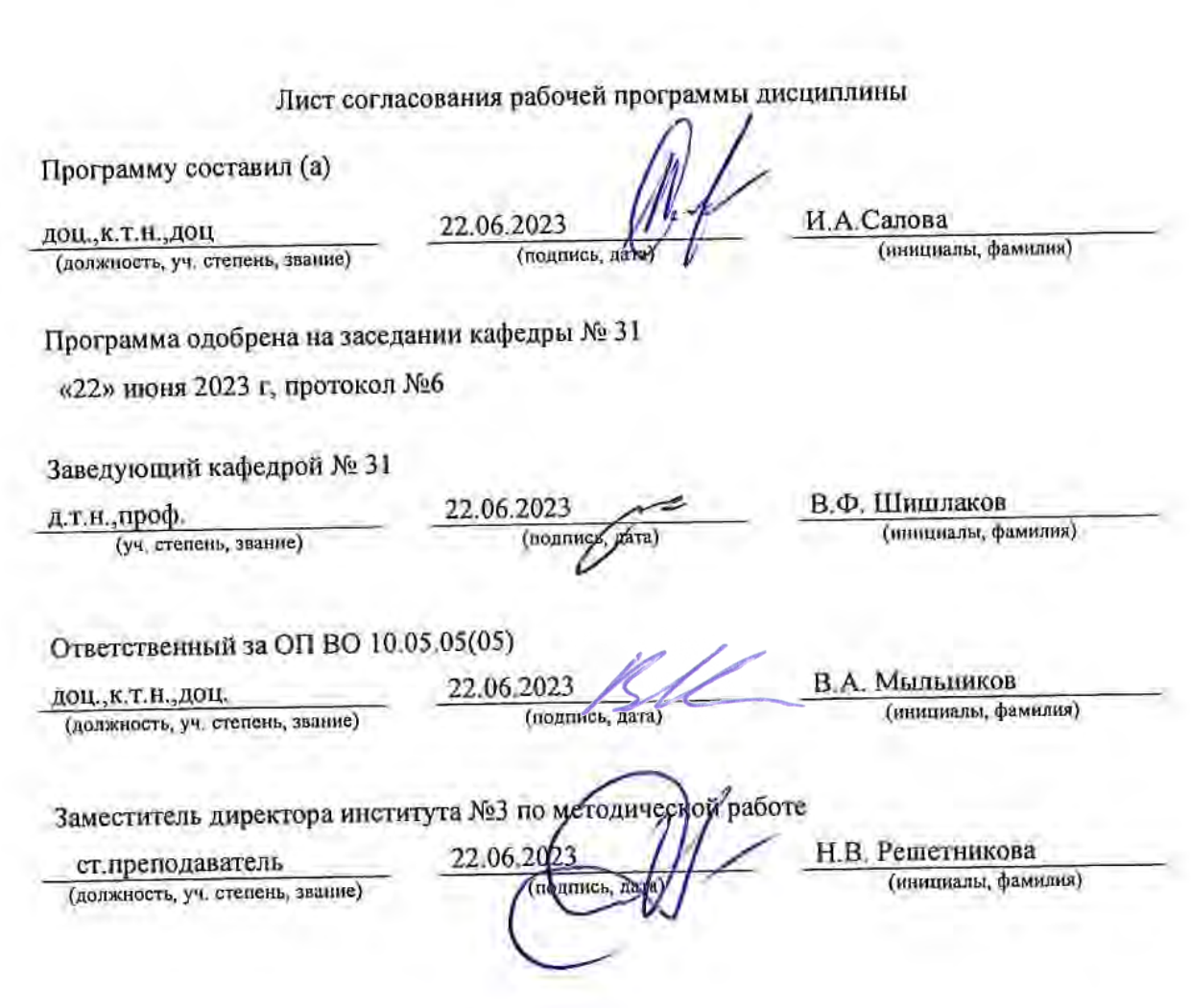

#### Аннотация

Дисциплина «Компьютерная графика» входит в образовательную программу высшего образования – программу специалитета по направлению подготовки/ специальности 10.05.05 «Безопасность информационных технологий в правоохранительной сфере» направленности «Организация и технологии защиты информации (в информационных системах)». Дисциплина реализуется кафедрой «№31».

Дисциплина нацелена на формирование у выпускника следующих компетенций:

ОПК-11 «Способен использовать автоматизированные информационные системы в профессиональной деятельности»

Содержание дисциплины охватывает круг вопросов, связанных с изучением графических редакторов.

Преподавание дисциплины предусматривает следующие формы организации учебного процесса: лекции, лабораторные работы, самостоятельная работа обучающегося.

Программой дисциплины предусмотрены следующие виды контроля: текущий контроль успеваемости, промежуточная аттестация в форме экзамена.

Общая трудоемкость освоения дисциплины составляет 5 зачетных единиц, 180 часов.

Язык обучения по дисциплине «русский »

1. Перечень планируемых результатов обучения по дисциплине

# 1.1. Цели преподавания дисциплины

Цели преподавания дисциплины состоят в получении студентами необходимых теоретических и практических навыков в области изучения современных графических редакторов, в частности отечественной универсальной среды автоматизации инженернографических работ NanoCad. Обучающиеся должны освоить дисциплину на уровне, позволяющем им создавать 2D- и 3D- графические объекты, самостоятельно выполнять и редактировать графические объекты; оформлять проектную документацию, самостоятельно осваивать новые версии графического пакета и получить первоначальные навыки программирования в среде NanoCad.

1.2. Дисциплина входит в состав обязательной части образовательной программы высшего образования (далее – ОП ВО).

1.3. Перечень планируемых результатов обучения по дисциплине, соотнесенных с планируемыми результатами освоения ОП ВО.

В результате изучения дисциплины обучающийся должен обладать следующими компетенциями или их частями. Компетенции и индикаторы их достижения приведены в таблине 1.

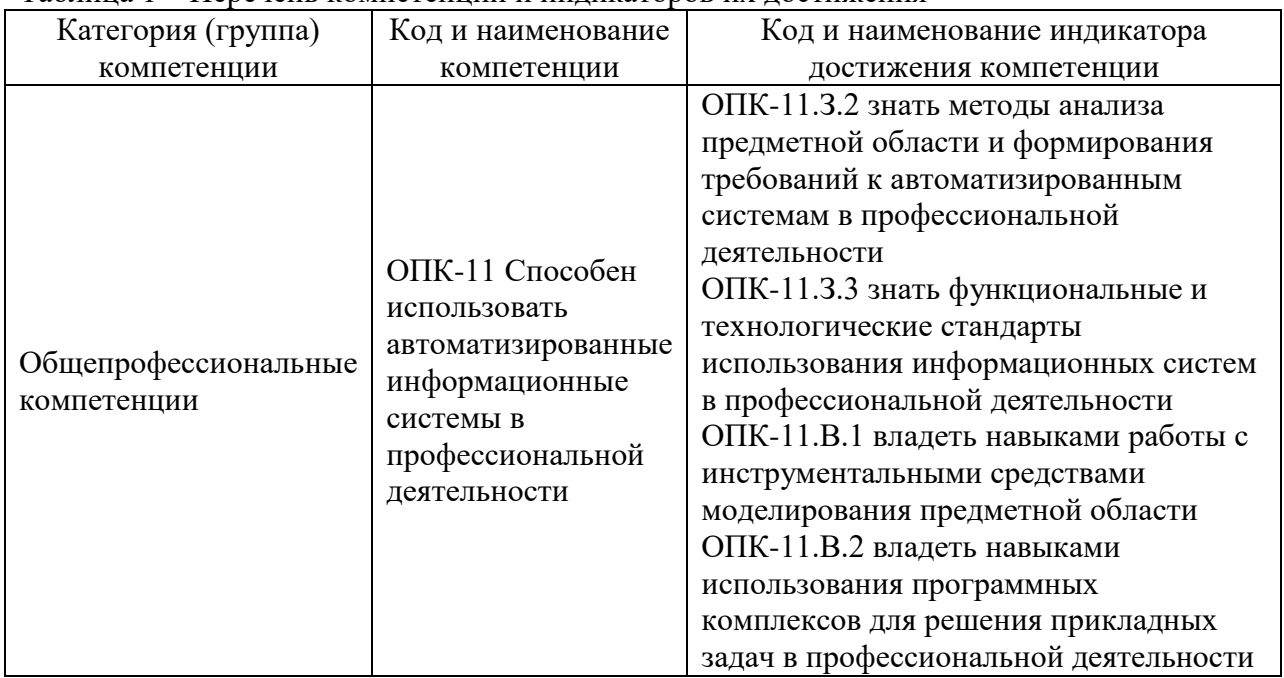

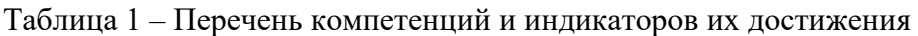

## 2. Место дисциплины в структуре ОП

Дисциплина может базироваться на знаниях, ранее приобретенных обучающимися при изучении следующих дисциплин:

«Информатика».

Знания, полученные при изучении материала данной дисциплины, имеют как самостоятельное значение, так и могут использоваться при изучении других дисциплин:

- «Схемотехника»,
- «Электроника».

## 3. Объем и трудоемкость дисциплины

Данные об общем объеме дисциплины, трудоемкости отдельных видов учебной работы по дисциплине (и распределение этой трудоемкости по семестрам) представлены в таблине 2.

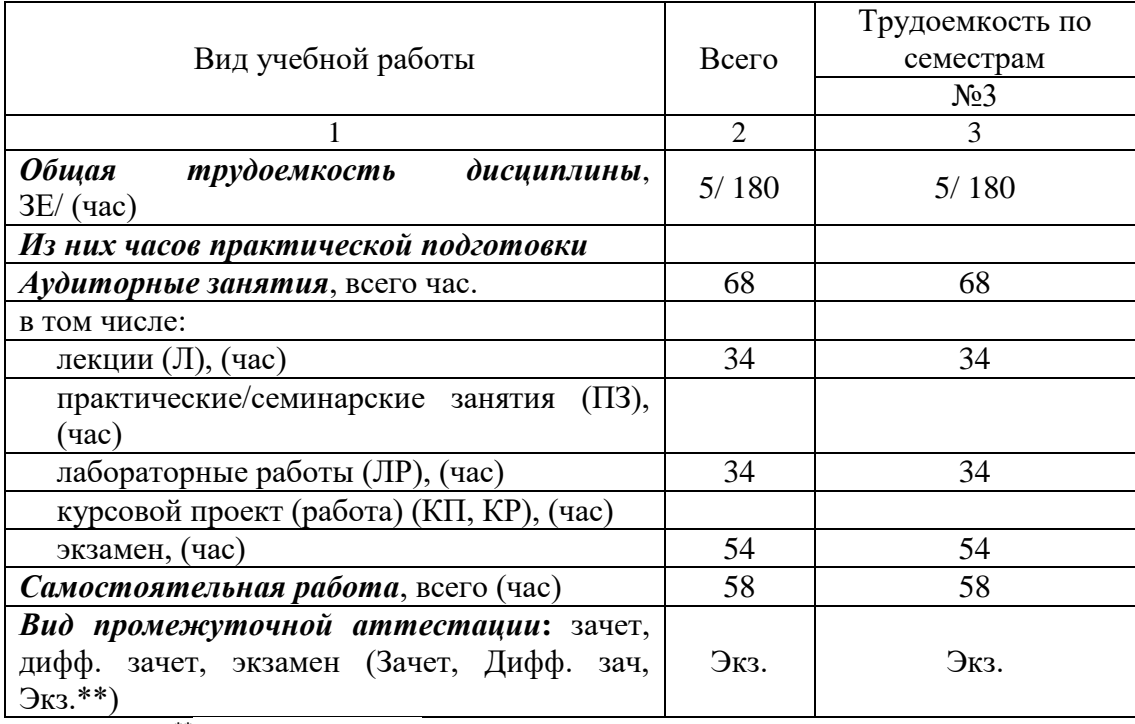

Таблица 2 – Объем и трудоемкость дисциплины

Примечание: **\*\***кандидатский экзамен

# 4. Содержание дисциплины

4.1. Распределение трудоемкости дисциплины по разделам и видам занятий. Разделы, темы дисциплины и их трудоемкость приведены в таблице 3.

Таблица 3 – Разделы, темы дисциплины, их трудоемкость

| Разделы, темы дисциплины                     | Лекции<br>(час) | $\Pi$ 3 (C3)<br>(час) | ЛР<br>(час)    | ΚП<br>(час) | <b>CPC</b> |
|----------------------------------------------|-----------------|-----------------------|----------------|-------------|------------|
|                                              | Семестр 3       |                       |                |             | (час)      |
|                                              |                 |                       |                |             |            |
| Раздел 1. 2D- проектирование в среде NanoCad |                 |                       |                |             |            |
| Тема 1.1 Основные понятия. Области           | $\overline{2}$  |                       | $\overline{2}$ |             |            |
| применения машинной графики.                 |                 |                       |                |             |            |
| Тема 1.2. Графические примитивы              | $\overline{4}$  |                       | 4              |             |            |
| Тема 1.3. Команды редактирования             | $\overline{4}$  |                       | 8              |             | 9          |
| Тема 1.4. Тексты и блоки                     | 3               |                       |                |             | 5          |
| Тема 1.5. Команды оформления чертежей        | $\overline{4}$  |                       |                |             | 4          |
| Раздел 2. 3D- проектирование в среде NanoCad |                 |                       |                |             |            |
| Тема 2.1. Понятия область, слои, ПСК         | $\overline{2}$  |                       |                |             |            |
| Тема 2.2. Команды построения объемных тел    | $\overline{A}$  |                       | 8              |             | 10         |
| Тема 2.3. Оформление 3D-модели в             |                 |                       |                |             |            |
| пространстве листа с получением чертежных    | 6               |                       | 8              |             | 6          |
| проекций                                     |                 |                       |                |             |            |
| Раздел 3. Основы построения                  |                 |                       |                |             |            |
| параметризованных тел на базе встроенного    | 6               |                       | $\overline{A}$ |             | 14         |
| языка NanoLisp                               |                 |                       |                |             |            |
| Итого в семестре:                            | 34              |                       | 34             |             | 58         |
| Итого                                        | 34              | $\theta$              | 34             | $\theta$    | 58         |
|                                              |                 |                       |                |             |            |

Практическая подготовка заключается в непосредственном выполнении обучающимися определенных трудовых функций, связанных с будущей профессиональной деятельностью.

4.2. Содержание разделов и тем лекционных занятий.

Содержание разделов и тем лекционных занятий приведено в таблице 4.

Таблица 4 – Содержание разделов и тем лекционного цикла

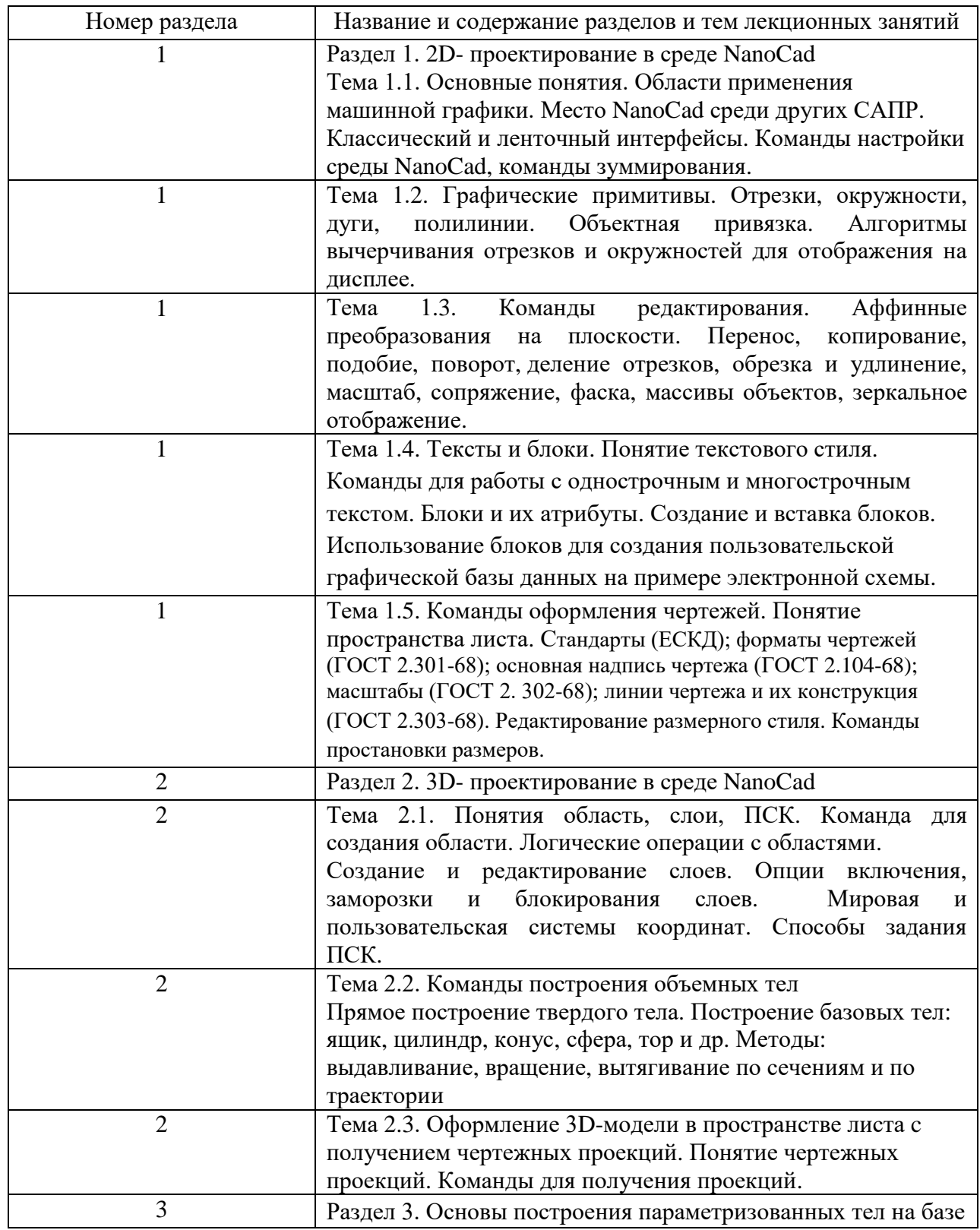

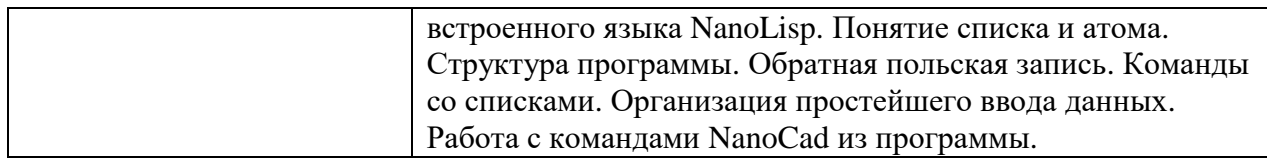

Примечание: лекционные занятия проводятся в интерактивной форме

(демонстрация слайдов и работы программы в реальном времени) в мультимедийном классе.

4.3. Практические (семинарские) занятия

Темы практических занятий и их трудоемкость приведены в таблице 5.

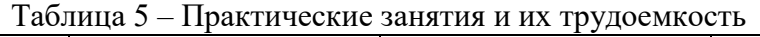

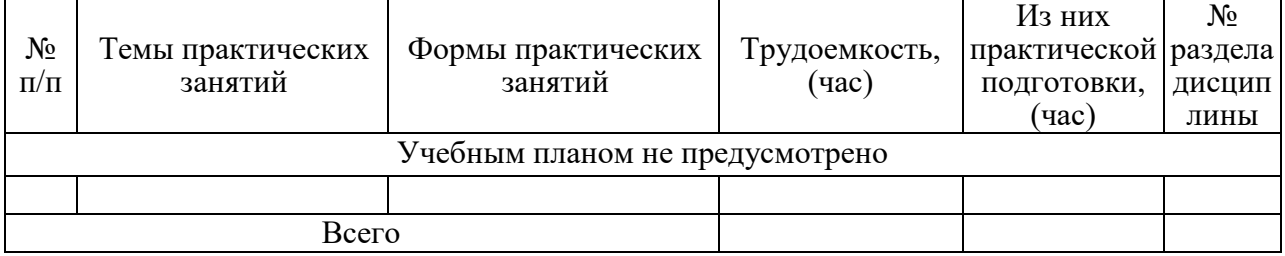

# 4.4. Лабораторные занятия

Темы лабораторных занятий и их трудоемкость приведены в таблице 6.

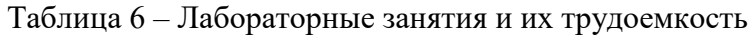

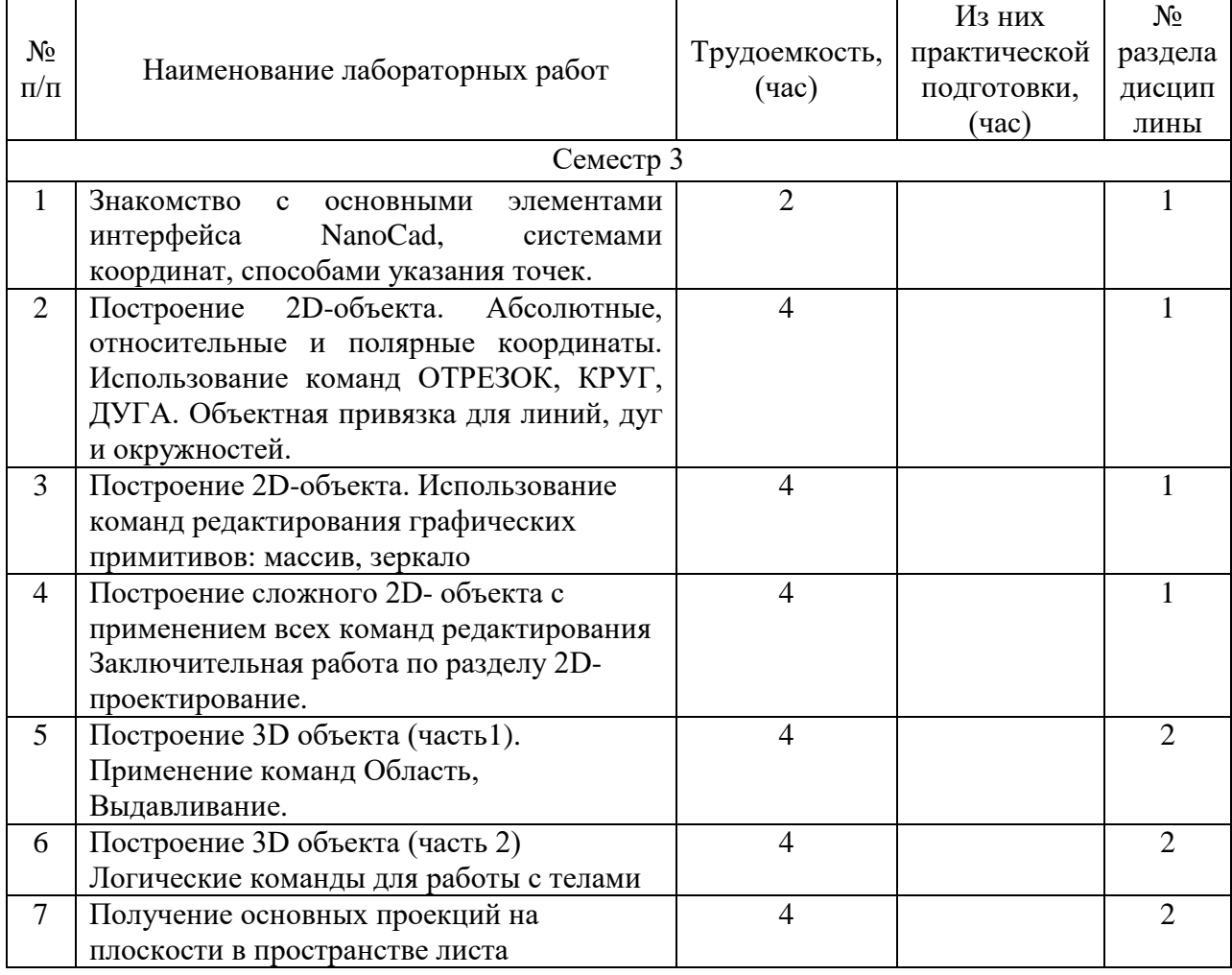

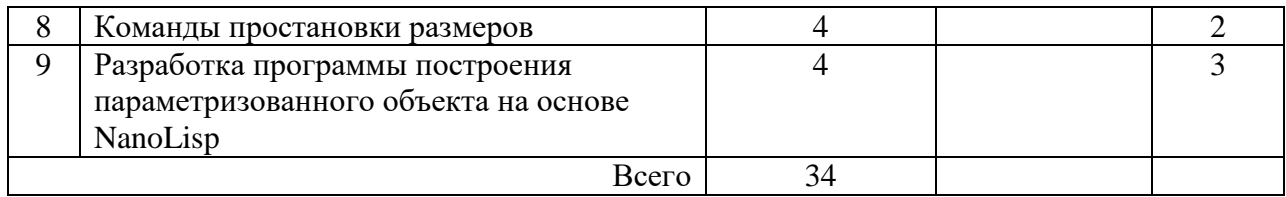

4.5. Курсовое проектирование/ выполнение курсовой работы Учебным планом не предусмотрено

4.6. Самостоятельная работа обучающихся

Виды самостоятельной работы и ее трудоемкость приведены в таблице 7.

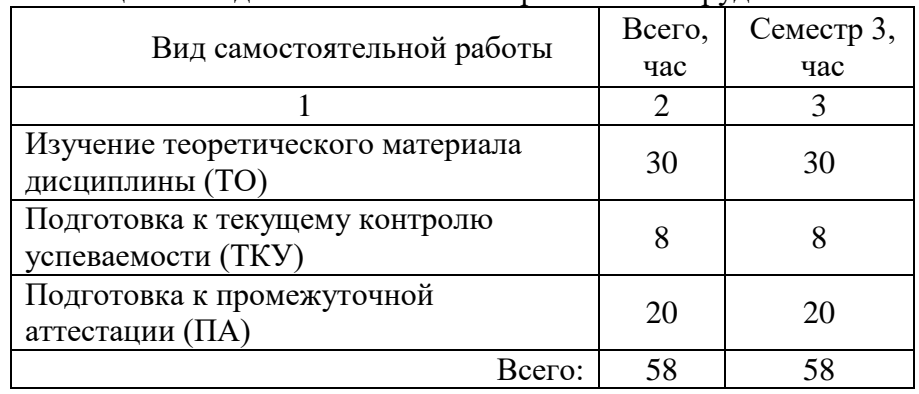

# Таблица 7 – Виды самостоятельной работы и ее трудоемкость

# 5. Перечень учебно-методического обеспечения

для самостоятельной работы обучающихся по дисциплине (модулю) Учебно-методические материалы для самостоятельной работы обучающихся указаны в п.п. 7-11.

6. Перечень печатных и электронных учебных изданий Перечень печатных и электронных учебных изданий приведен в таблице 8. Таблица 8– Перечень печатных и электронных учебных изданий

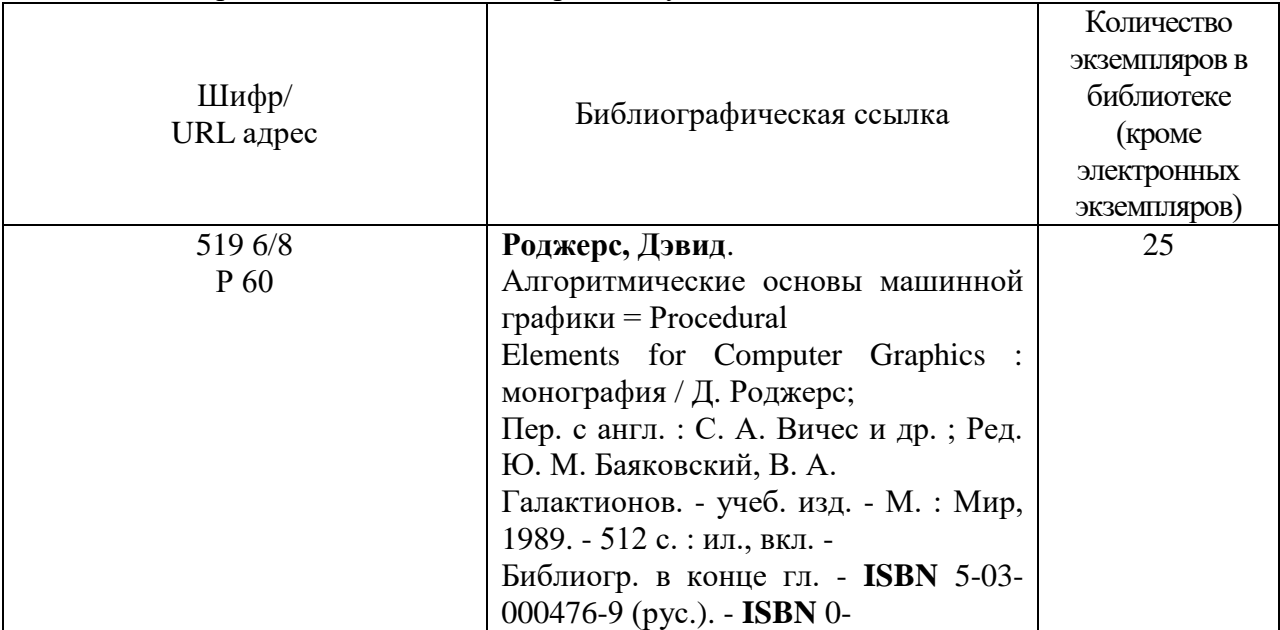

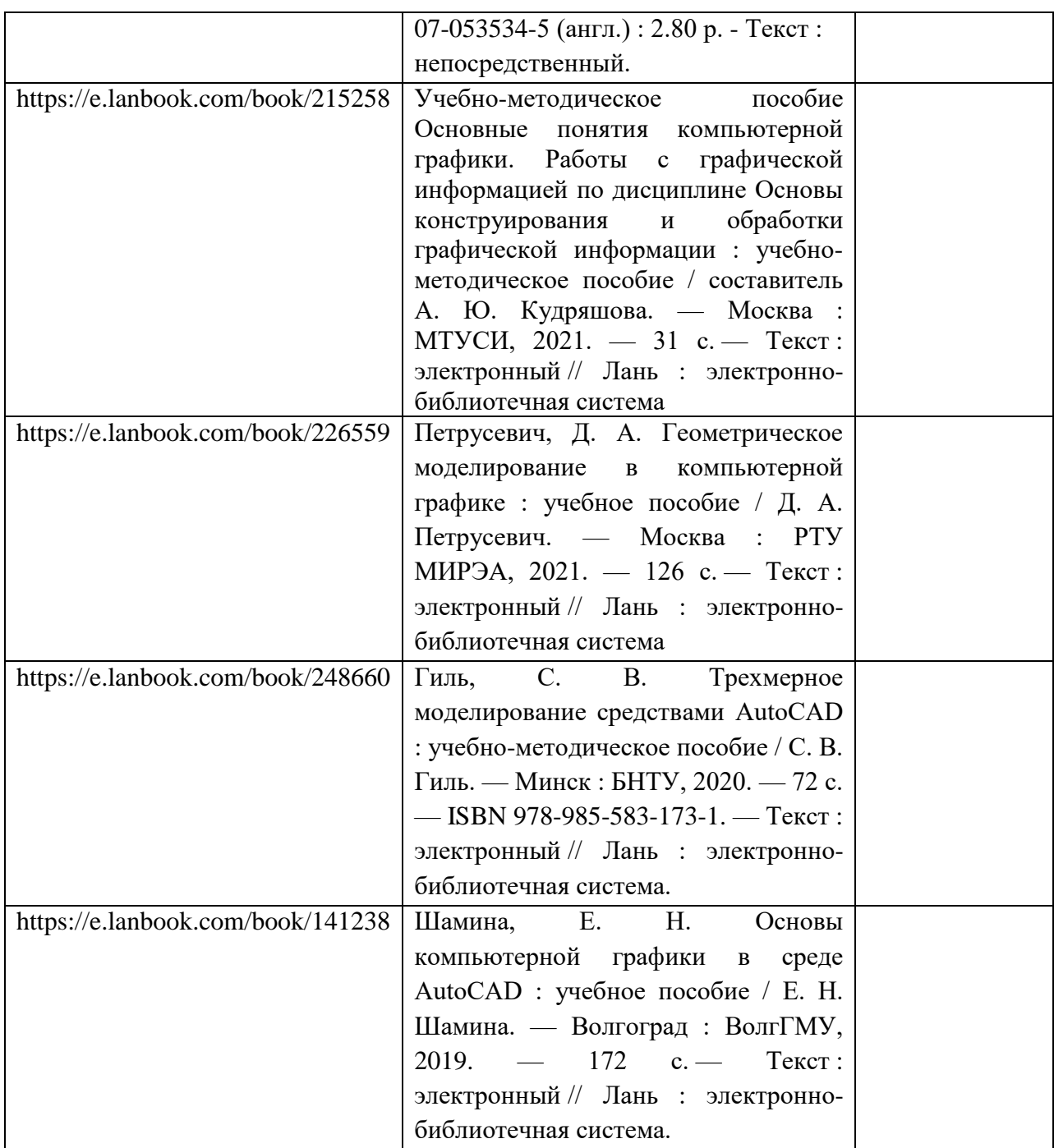

7. Перечень электронных образовательных ресурсов

информационно-телекоммуникационной сети «Интернет»

Перечень электронных образовательных ресурсов информационнотелекоммуникационной сети «Интернет», необходимых для освоения дисциплины приведен в таблице 9.

Таблица 9 – Перечень электронных образовательных ресурсов информационнотелекоммуникационной сети «Интернет»

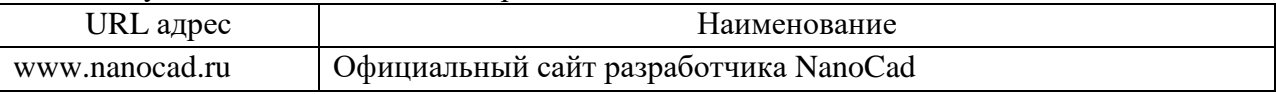

## 8. Перечень информационных технологий

8.1. Перечень программного обеспечения, используемого при осуществлении образовательного процесса по дисциплине.

Перечень используемого программного обеспечения представлен в таблице 10.

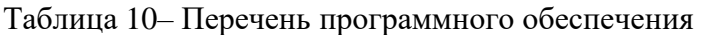

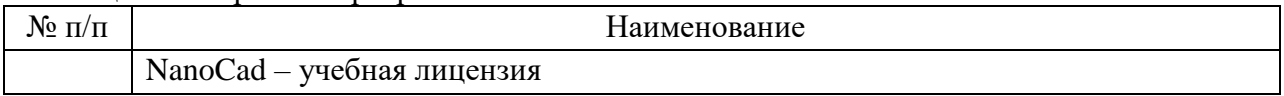

8.2. Перечень информационно-справочных систем,используемых при осуществлении образовательного процесса по дисциплине

Перечень используемых информационно-справочных систем представлен в таблице 11.

#### Таблица 11– Перечень информационно-справочных систем

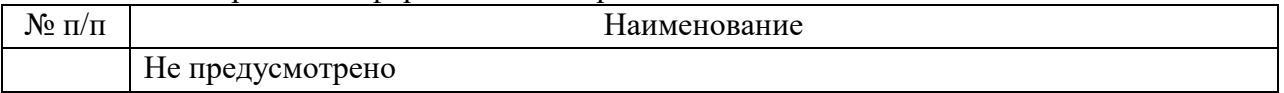

#### 9. Материально-техническая база

Состав материально-технической базы, необходимой для осуществления образовательного процесса по дисциплине, представлен в таблице12.

Таблица 12 – Состав материально-технической базы

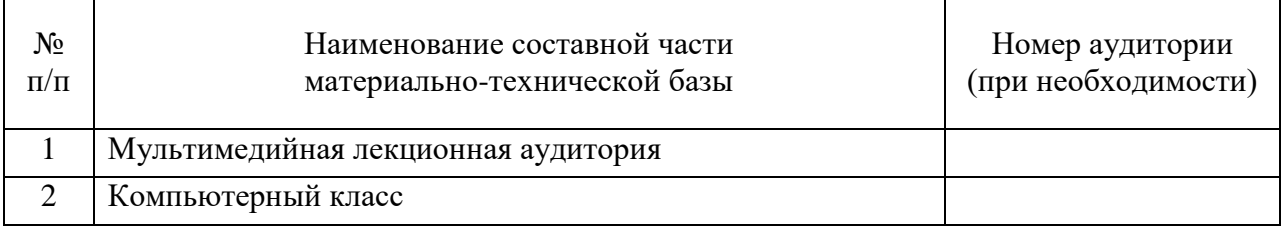

10. Оценочные средства для проведения промежуточной аттестации

10.1. Состав оценочных средствдля проведения промежуточной аттестации обучающихся по дисциплине приведен в таблице 13.

Таблица 13 – Состав оценочных средств для проведения промежуточной аттестации

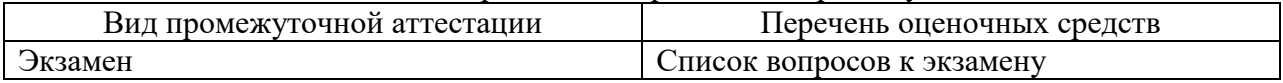

10.2. В качестве критериев оценки уровня сформированности (освоения) компетенций обучающимися применяется 5-балльная шкала оценки сформированности компетенций, которая приведена в таблице 14. В течение семестра может использоваться 100-балльная шкала модульно-рейтинговой системы Университета, правила использования которой, установлены соответствующим локальным нормативным актом ГУАП.

Таблица 14 –Критерии оценки уровня сформированности компетенций

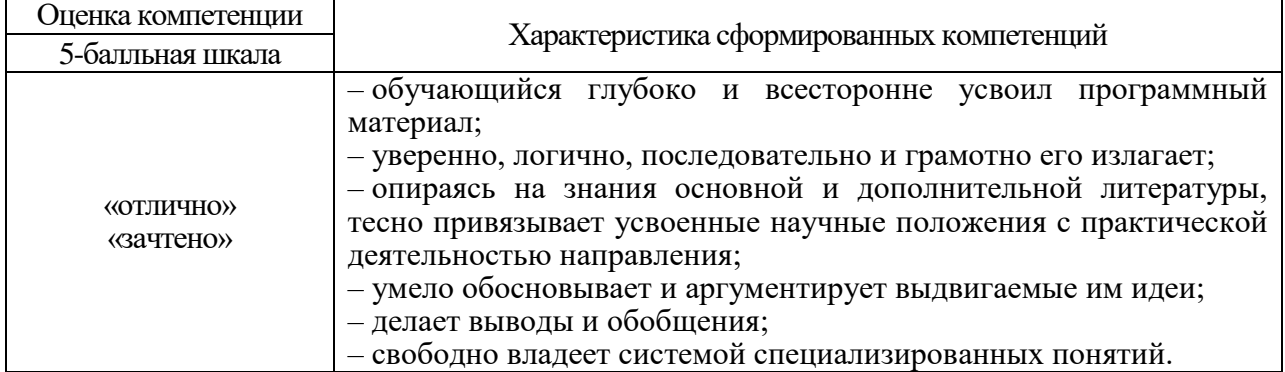

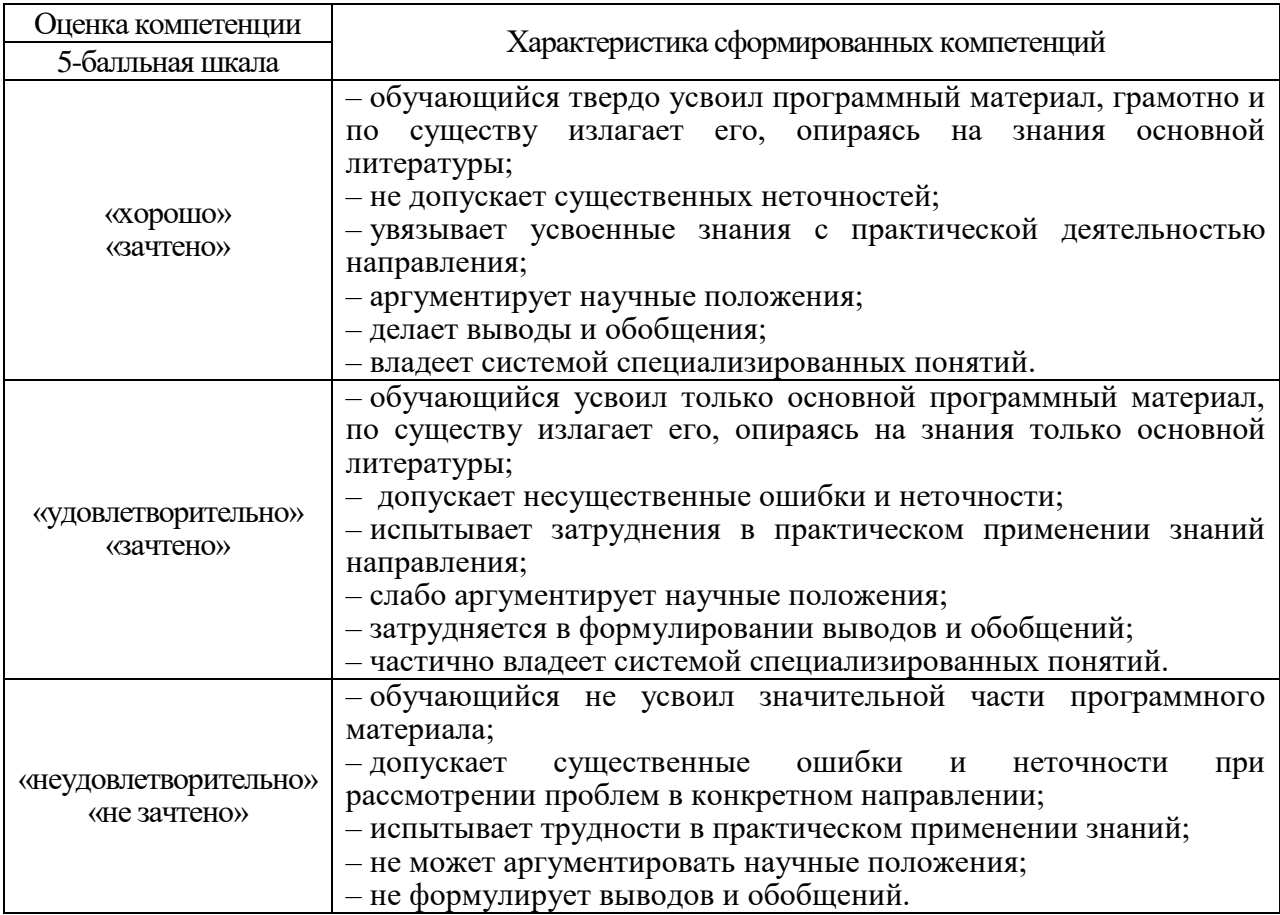

10.3. Типовые контрольные задания или иные материалы.

Вопросы (задачи) для экзамена представлены в таблице 15.

Таблица 15 – Вопросы (задачи) для экзамена

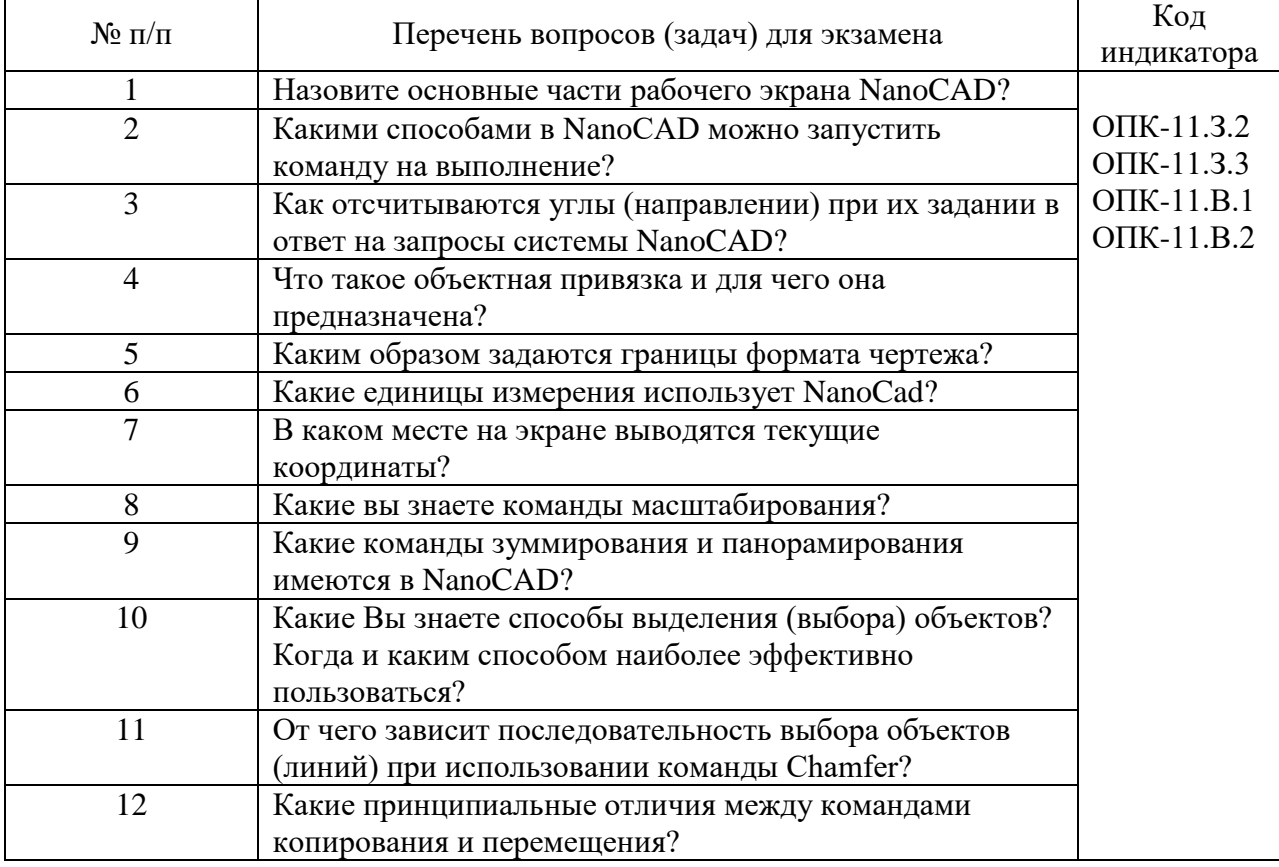

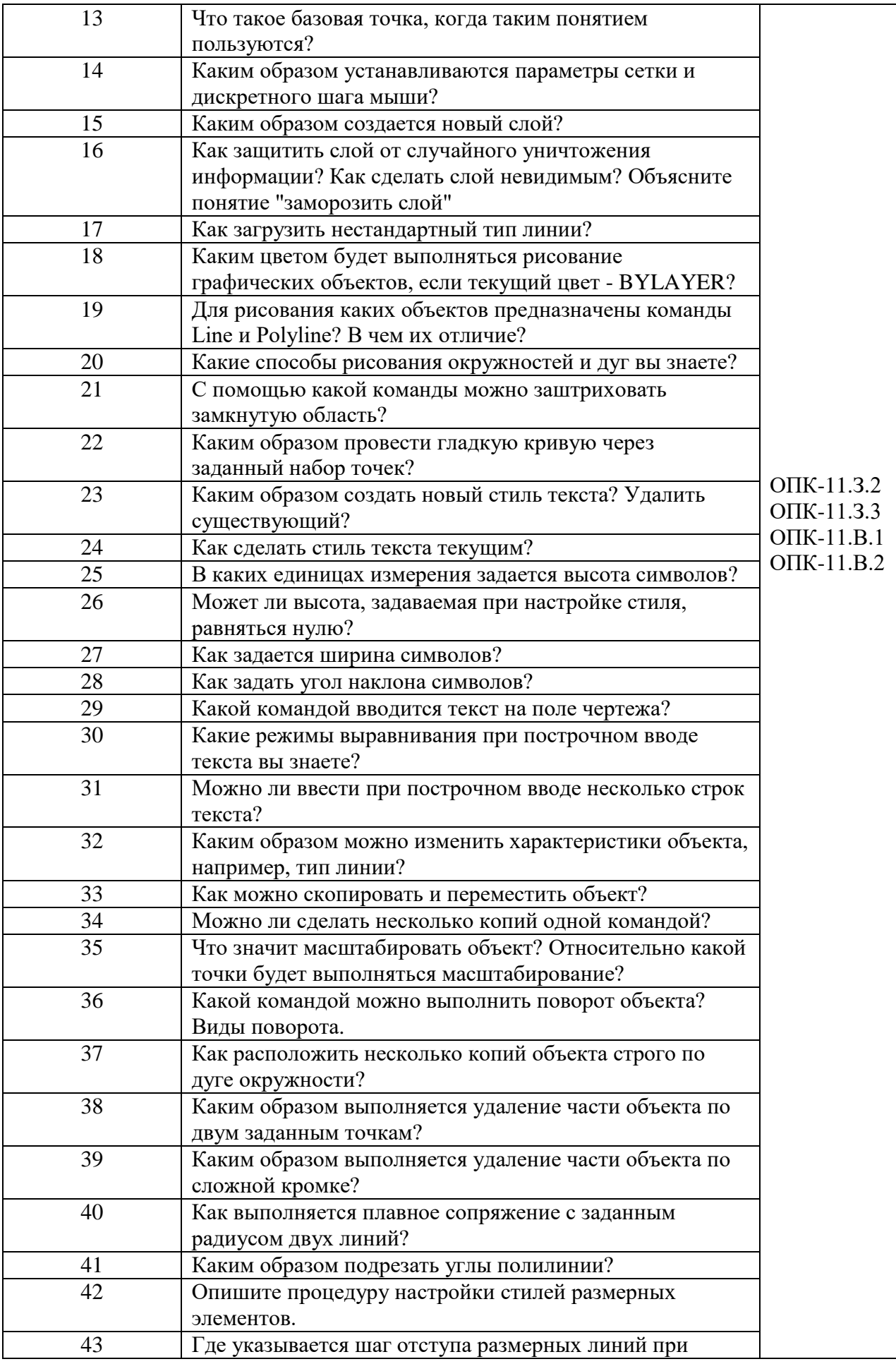

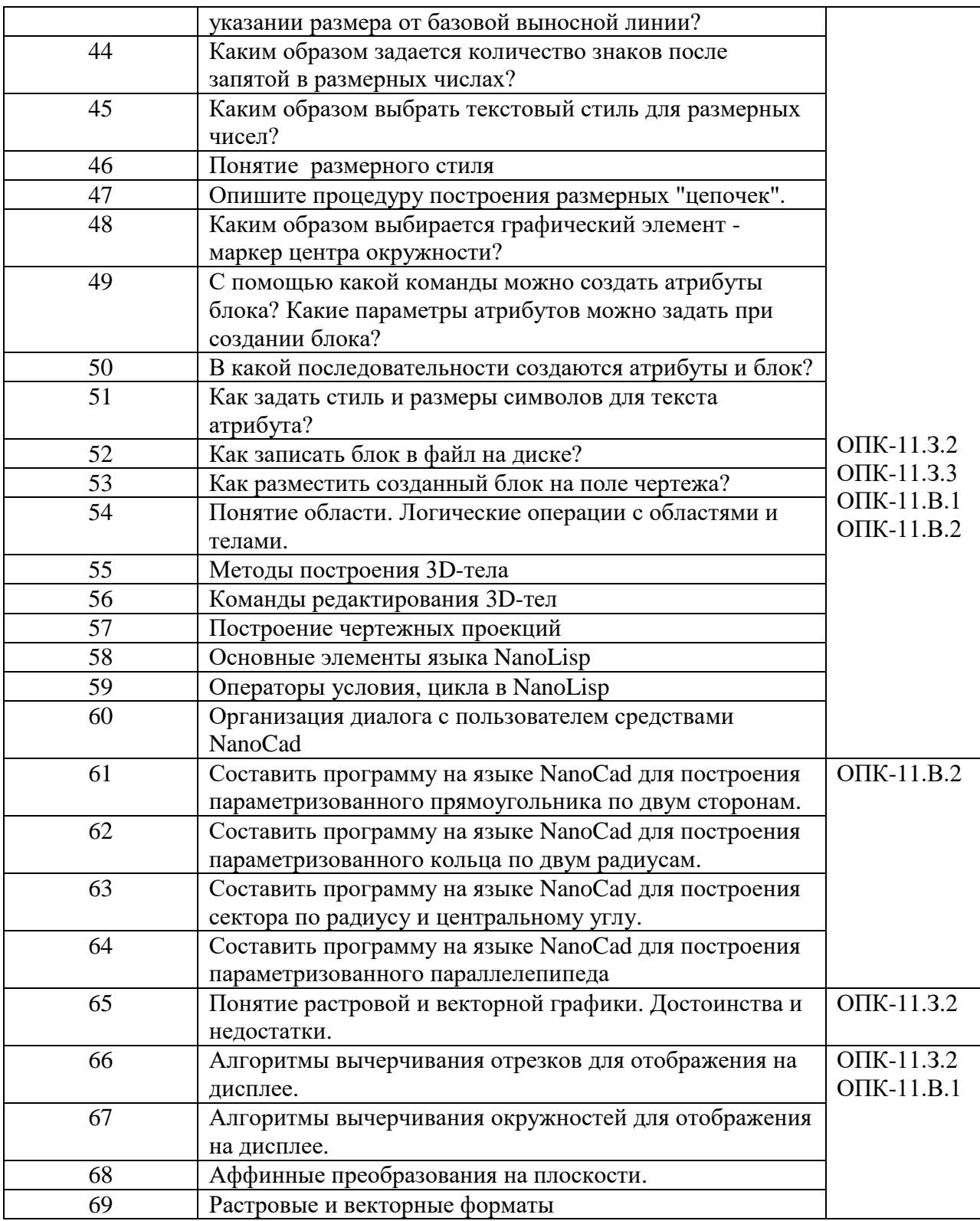

## Вопросы (задачи) для зачета / дифф. зачета представлены в таблице 16. Таблица 16 – Вопросы (задачи) для зачета / дифф. зачета

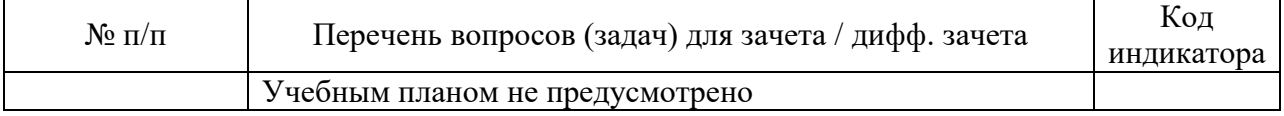

Перечень тем для курсового проектирования/выполнения курсовой работы представлены в таблице 17.

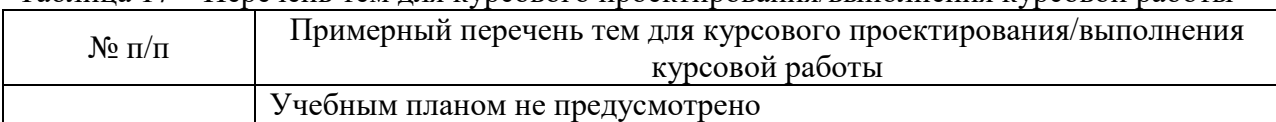

Таблица 17 – Перечень тем для курсового проектирования/выполнения курсовой работы

Вопросы для проведения промежуточной аттестации в виде тестирования представлены в таблице 18.

Таблица 18 – Примерный перечень вопросов для тестов

| $\mathcal{N}$ <sup>o</sup> π/π | Примерный перечень вопросов для тестов | Кол<br>индикатора |
|--------------------------------|----------------------------------------|-------------------|
|                                | Учебным планом не предусмотрено        |                   |

Перечень тем контрольных работ по дисциплине обучающихся заочной формы обучения, представлены в таблице 19.

Таблица 19 – Перечень контрольных работ

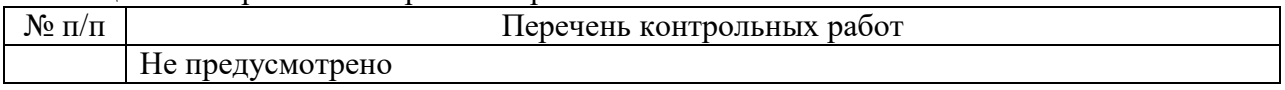

10.4. Методические материалы, определяющие процедуры оценивания индикаторов, характеризующих этапы формирования компетенций, содержатся в локальных нормативных актах ГУАП, регламентирующих порядок и процедуру проведения текущего контроля успеваемости и промежуточной аттестации обучающихся ГУАП.

11. Методические указания для обучающихся по освоению дисциплины

11.1. Методические указания для обучающихся по освоению лекционного материала *(если предусмотрено учебным планом по данной дисциплине).*

Основное назначение лекционного материала – логически стройное, системное, глубокое и ясное изложение учебного материала. Назначение современной лекции в рамках дисциплины не в том, чтобы получить всю информацию по теме, а в освоении фундаментальных проблем дисциплины, методов научного познания, новейших достижений научной мысли. В учебном процессе лекция выполняет методологическую, организационную и информационную функции. Лекция раскрывает понятийный аппарат конкретной области знания, её проблемы, дает цельное представление о дисциплине, показывает взаимосвязь с другими дисциплинами.

Планируемые результаты при освоении обучающимися лекционного материала:

 получение современных, целостных, взаимосвязанных знаний, уровень которых определяется целевой установкой к каждой конкретной теме;

получение опыта творческой работы совместно с преподавателем;

 развитие профессионально-деловых качеств, любви к предмету и самостоятельного творческого мышления.

появление необходимого интереса, необходимого для самостоятельной работы;

 получение знаний о современном уровне развития науки и техники и о прогнозе их развития на ближайшие годы;

 научиться методически обрабатывать материал (выделять главные мысли и положения, приходить к конкретным выводам, повторять их в различных формулировках);

получение точного понимания всех необходимых терминов и понятий.

Лекционный материал может сопровождаться демонстрацией слайдов и использованием раздаточного материала при проведении коротких дискуссий об особенностях применения отдельных тематик по дисциплине.

Структура предоставления лекционного материала:

 Основные понятия. Области применения машинной графики. Место NanoCad среди других САПР.

– Графические примитивы.

– Команды редактирования.

Тексты и блоки.

Команды оформления чертежей.

Понятия область, слои, ПСК.

Команды построения объемных тел

 Оформление 3D-модели в пространстве листа c получением чертежных проекций

 Основы построения параметризованных тел на базе встроенного языка NanoLisp.

Программирование в AutoCad : методические указания к выполнению курсовой и дипломной работы / С.-Петерб. гос. акад. аэрокосм. приборостроения ; сост. И. А. Салова. - СПб. : Изд-во ГУАП, 2006. - 60 с.

11.2. Методические указания для обучающихся по выполнению лабораторных работ

В ходе выполнения лабораторных работ обучающийся должен углубить и закрепить знания, практические навыки, овладеть современной методикой и техникой эксперимента в соответствии с квалификационной характеристикой обучающегося. Выполнение лабораторных работ состоит из экспериментально-практической, расчетноаналитической частей и контрольных мероприятий.

Выполнение лабораторных работ обучающимся является неотъемлемой частью изучения дисциплины, определяемой учебным планом, и относится к средствам, обеспечивающим решение следующих основных задач обучающегося:

 приобретение навыков исследования процессов, явлений и объектов, изучаемых в рамках данной дисциплины;

 закрепление, развитие и детализация теоретических знаний, полученных на лекциях;

получение новой информации по изучаемой дисциплине;

 приобретение навыков самостоятельной работы с лабораторным оборудованием и приборами.

# Задание и требования к проведению лабораторных работ

Каждому студенту предлагается выполнить 9 индивидуальных заданий. Проверка выполнения каждого задания проводится преподавателем на компьютере. Оценивается правильность использования команд, объектных привязок и т.п. Проверяются размеры выполненного графического объекта. В процессе проверки студент отвечает на ряд контрольных вопросов преподавателя. Работа сохраняется в личном кабинете студента. В конце семестра студент оформляет единый отчет по всем лабораторным работам.

Структура и форма отчета о лабораторной работе

Итоговый отчет должен содержать для каждой лабораторный работы: цель работы, исходное индивидуальное задание, последовательность применяемых команд, графическое изображение построенного объекта. Отчет должен содержать титульный лист.

Требования к оформлению отчета о лабораторной работе

Отчет о выполнении цикла лабораторных работ должен быть представлен в электронном виде. Нормативная документация, необходимая для оформления, приведена на электронном ресурсе ГУАП: https://guap.ru/standart/doc

Методические указания по прохождению лабораторных работ имеются в изданном виде и электронном варианте:

Основы проектирования **в** AutoCAD [Электронный ресурс]: методические указания к выполнению лабораторных работ / С.-Петерб. гос. ун-т аэрокосм. приборостроения; сост.: И. А. Салова, Е. Ю. Ватаева. - Электрон. текстовые дан. - СПб. : Изд-во ГУАП, 2018. - 97 с.

11.3. Методические указания для обучающихся по прохождению самостоятельной работы

В ходе выполнения самостоятельной работы, обучающийся выполняет работу по заданию и при методическом руководстве преподавателя, но без его непосредственного участия.

Для обучающихся по заочной форме обучения, самостоятельная работа может включать в себя контрольную работу.

В процессе выполнения самостоятельной работы, у обучающегося формируется целесообразное планирование рабочего времени, которое позволяет им развивать умения и навыки в усвоении и систематизации приобретаемых знаний, обеспечивает высокий уровень успеваемости в период обучения, помогает получить навыки повышения профессионального уровня.

Методическими материалами, направляющими самостоятельную работу обучающихсяявляются:

учебно-методический материал по дисциплине;

- интернет-ресурсы, приведенные в п.7;

11.4. Методические указания для обучающихся по прохождению текущего контроля успеваемости.

Текущий контроль успеваемости предусматривает контроль качества знаний обучающихся, осуществляемого в течение семестра с целью оценивания хода освоения дисциплины.

Текущий контроль успеваемости студентов проводится путем мониторинга результатов выполнения лабораторных работ, ответов на контрольные вопросы при защите лабораторных работ, путем получения обратной связи во время проведения лекций. Результаты текущего контроля учитываются при прохождении промежуточной аттестации.

11.5. Методические указания для обучающихся по прохождению промежуточной аттестации.

Промежуточная аттестация обучающихся предусматривает оценивание промежуточных и окончательных результатов обучения по дисциплине. Она включает в себя:

 экзамен – форма оценки знаний, полученных обучающимся в процессе изучения всей дисциплины или ее части, навыков самостоятельной работы, способности применять их для решения практических задач. Экзамен, как правило, проводится в период экзаменационной сессии и завершается аттестационной оценкой «отлично», «хорошо», «удовлетворительно», «неудовлетворительно».

Промежуточная аттестация проводится по ФОС, приведенному в п.10.3 данной рабочей программы дисциплины.

# Лист внесения изменений в рабочую программу дисциплины

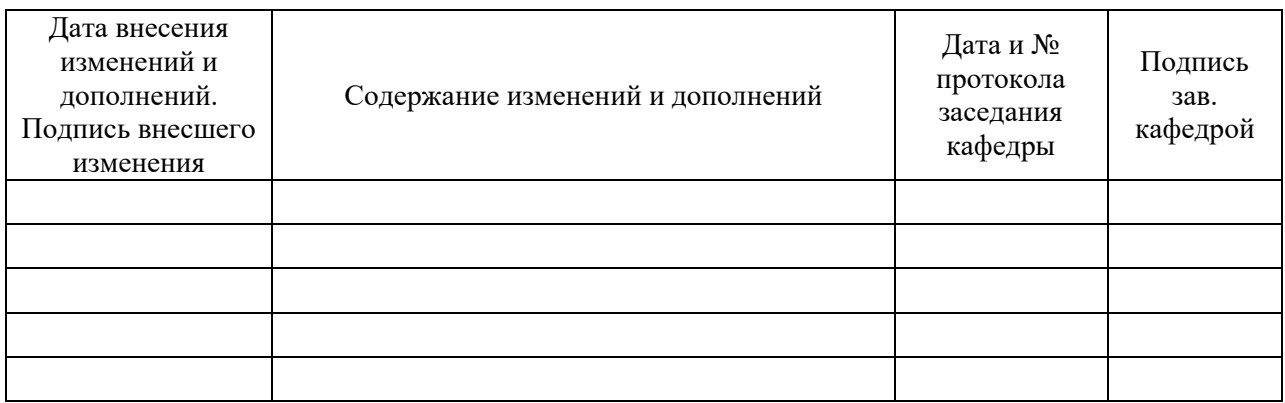